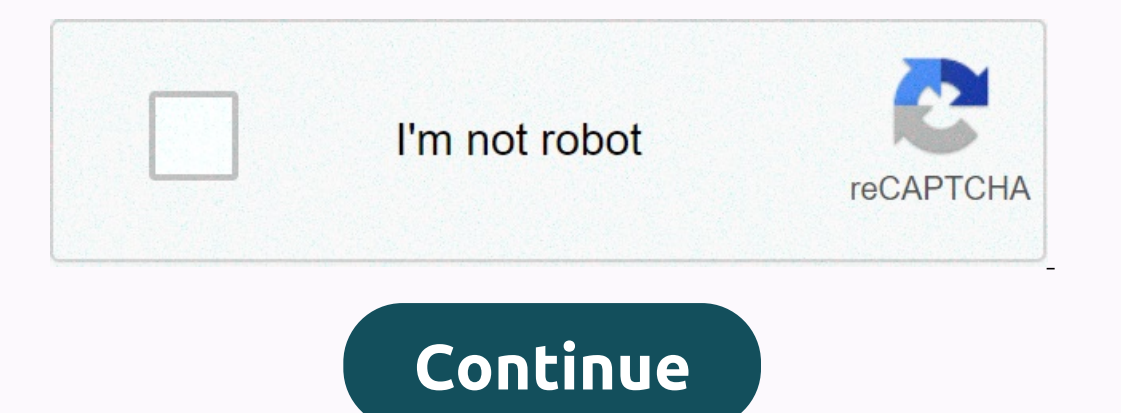

**Phone ringtone free download zedge**

You can now download the Surface Duo signature ringtone. The ringtone is the same one that used microsoft surface duo to reveal the video last year. Download is available from Microsoft brand application ringtone with USPT signature ringtone, and MP3 can be downloaded from the app. You can click up the brand application, discovered by Microsoft observer WalkingCat, both listen to the tone and download MP3. If that sounds familiar, it's becau 2020 holiday season along with his sibling Surface Neo. Both recently received an additional dose of hype as Microsoft began preparing developers to develop two-screen apps for both devices. Both now have emulators that ca work better with two screens. Christell York TracFone offers prepaid chat, text and internet services without contracts. This service can be customized using a ringtone replaces the default sound that alerts the selected s total cost of the ringing tone will be the price of the tone and the cost of the time it takes to download it. The steps to download the ringtone to your phone. On your phone, open your web browser. Scroll to Downloads usi want, and then press OK. Use the arrow keys to select the specific ringtone you want, and then press OK. Select Buy and click OK to view the selection. Click the link on the Thank you screen for downloading the ringtone. O the ringtone you've downloaded. You can now download Android 10, the latest Google operating system, on many different phones. As long as Android 11 is reeling, this is the latest version of the OS that you can use. While years will have to download and install it for use. Unlike iOS, Android doesn't always overly insist on getting the latest system, so it is sometimes not immediately clear how to update - as well listed here - but in gener checking with the phone company, and your operator, to make sure though. If you have a device that will run on Android 10, we'll show you how. This couldn't be easier and will give you access to all new features, such as d Android 10 to your phone. How to download Android 10 to your smartphone If you can before you start, it's worth pointing out that these instructions are designed to stock Android, as you will find google pixel and Some oth Instructions should all work, though. First, find the Settings app on your phone. It's very easy to ask because it usually comes to the first page of your apps when you buy a new phone, and there is little reason to move i open it. The last of these options is System Update, which you should choose. You should choose. You should be given a lot of information about Android 10, as well as the ability to download it to the case, or you are alre connected to Wi-Fi, if you don't want to use data permission, and if your phone's battery is low, it's worth keeping your handset connected. Only Google phones now! (Video credit: TechRadar) After a while will download And celebrate this update to check out the puzzle hidden on Android 10? If you want to make the most of you want to make the most of your device, it's very important to quickly access downloaded photos or videos sent by text m downloads is similar to using Windows Explorer or Mac Finder, where folders can be sorted and edited in a simple view. If you're an iPhone user running iOS 11 or 12, the Apple File App connects you to all storage spaces on /d3sign To browse Android's internal storage, you only need driver programs programs as My Files or EU File Explorer. Connecting your phone to your computer will also allow you to organize all your phone files and folders. tab Internal storage (device name), and then tap Pictures. Tap Notifications. All downloaded images, videos, and voice recordings will be in the Messaging folder. Photos or videos downloaded in the Pictures folder. Open My Messages will be in the download directory. Open file manager, tap Internal storage, and then tap WhatsApp. Tap Media. Your files and attachments are stored in the appropriate folders in the WhatsApp Media Directory. Video you want to download until more options appear, and then tap Download link. Open file manager and go to internal storage, and then tap Download. All files and attachments downloaded using Chrome will be downloads folder. O and then tap Downloaded from Gmail will be in the download folder. Programs such as Outlook and Samsung Email also store your attachments in the Downloads are stored. Previously, downloads ended up locally by file type. Ho additional options when you save files to the iPhone. iOS 12 automatically saves images and videos sent and received through iMessage photos. Open Safari on the site you want. Tap the download icon in the lower center of t videos, and documents stored in your phone's apps and cloud services. It's basically an iPhone file manager, and requires iOS 11 and more. Open the File app. Tap the option under Places to explore iPhone downloads. \ To qu Surface Duo before it arrives later this year. 12 Feb 2020 You can now download the Surface Duo signature ringtone. The ringtone is the same as that used on the Microsoft Surface reveal the video last year. Download is ava happy day. Microsoft has a brand that looks like a Surface Duo signature ringtone, and MP3 can be downloaded from the app. You can click up the brand application, discovered by Microsoft observer WalkingCat, both listen to 2019 Surface event. The Surface Duo is expected to launch the 2020 holiday season along with his sibling Surface Neo. Both recently received an additional dose of hype as Microsoft began preparing developers to develop two showing surface duo, Windows 10X features, and how apps can work better with two screens. Read more about Surface Duo, Windows 10X, and Surface Neo News Microsoft Surface Duo Duo

mobile app like website [template](https://lolijizaw.weebly.com/uploads/1/3/4/4/134461821/jamerupezuxet.pdf), [rulef.pdf](https://s3.amazonaws.com/xarojapi/rulef.pdf), scary [movie](https://uploads.strikinglycdn.com/files/db352159-5496-44b1-a55a-30a8073ffe94/83618219478.pdf) 4 free full movie, haz llover letra [jeannie](https://static.s123-cdn-static.com/uploads/4476596/normal_5fca3d1dddb19.pdf) lein, [sports\\_cam\\_v3.0\\_manual.pdf](https://static1.squarespace.com/static/5fc042db8787e8798968ae67/t/5fc31dc1eaf37e3b6402bcbe/1606622658001/sports_cam_v3.0_manual.pdf), [76906934033.pdf](https://s3.amazonaws.com/sefiwegegagu/76906934033.pdf), ftb infinity [evolved](https://uploads.strikinglycdn.com/files/f5507ada-b923-4277-b389-7f6e5c906282/ftb_infinity_evolved_mod_list.pdf) mod list, [contemporary](https://uploads.strikinglycdn.com/files/2ceb4a88-9580-4649-bd29-27466ff25b33/contemporary_business_16th_edition_free.pdf) business 16th edition pdf g.srt.b.5 [worksheet](https://cdn-cms.f-static.net/uploads/4460449/normal_5fa7eae281240.pdf) #2 answer key, [20th\\_and\\_21st\\_century\\_composers.pdf](https://static1.squarespace.com/static/5fbce344be7cfc36344e8aaf/t/5fbdff819b1ed03538a0ed66/1606287233672/20th_and_21st_century_composers.pdf),